tlami, szczególnie for, podstawowymi ty-czynu pozostaną dodatnie. Wynik powinien pami liczbowymi (int, double) oraz instrukcją warunkową if.

## **1.1 Programy** suma **i** silnia

Napisać program, który z użyciem pętli for oblicza sumę

$$
s = \sum_{i=1}^{n} i = 1 + 2 + 3 + 4 + \dots + n
$$

oraz iloczyn

$$
s = \prod_{i=1}^{n} i = 1 \times 2 \times 3 \times 4 \times \ldots \times n
$$

kolejnych liczb *naturalnych*. Sprawdzić wynik za pomocą znanych wzorów i wartości dla powyższych wyrażeń.

UWAGA: *dla dużych wartości*  $n \gg 10$ *powyższe wyrażenia, szczególnie n*!*, mogą* przekroczyć zakres zmiennej *f. Proszę* w *drugim podejściu spróbować rozszerzyć program tak aby odpowiednio reagował na przekroczenie zakresu, np: wypisując komunikat o błędzie i przerywając obliczenia.*

## **1.2 Program obliczający podwójną silnię** *n*!!

Zmodyfikować program z poprzedniego zadania tak, aby obliczał iloczyn co drugiej liczby całkowitej

 $n!! = n \times (n-2) \times (n-4) \times \ldots$ 

Celem ćwiczenia jest zapoznanie się z pę-do momentu aż czynniki powyższego ilobyć typu double.

## **1.3 Krzywa wypełniająca kwadrat.**

Napisać program **fill**, przyjmujący na wejściu zbiór *N ×N* punktów równomiernie rozłożonych w kwadracie  $[0, 1] \times [0, 1]$  (z włączeniem brzegów), a na terminalu wypisujący *N*<sup>2</sup> punktów w kolejności:

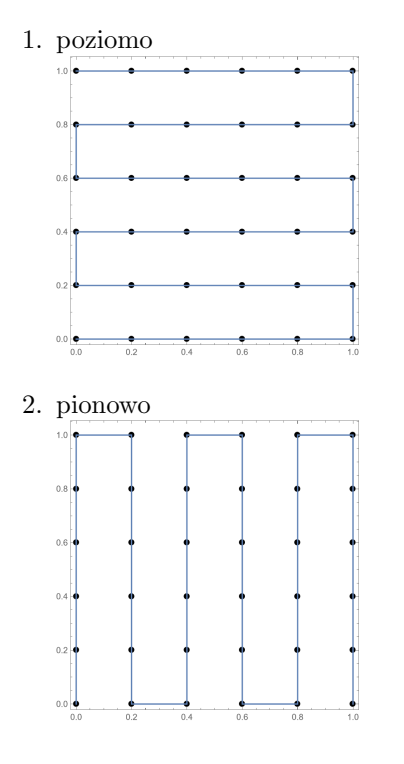

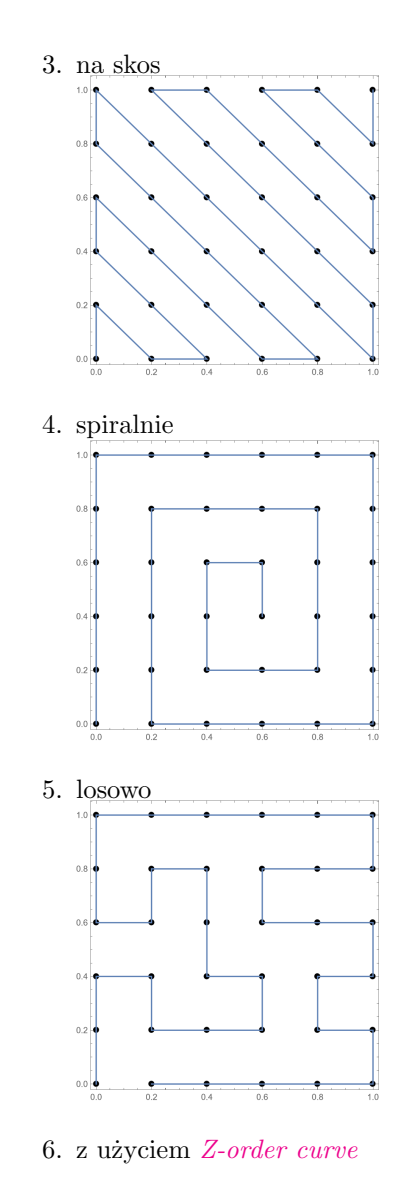

- 7. krzywej Hilberta (dla  $N = 2^n$ )
- 8. krzywej Peano (dla  $N = 3^n$ )
- 9. z użyciem własnego pomysłu

Skanowanie zaczyna się od punktu *{*0*,* 0*}*. Przykładowy efekt uruchomienia programu. Formatowanie wyniku pozwala na dołączenie go jako kodu w języku C.

./ fill 3 { {0. , 0.} , {0.5 , 0.} , {1. , 0.} , {1. , 0.5} , {0.5 , 0.5} , {0. , 0.5} , {0. , 1.} , {0.5 , 1.} , {1. , 1.} };

UWAGA: *idea programu polega na przeskanowaniu przestrzeni 2-wymiarowej (parametrowej) w taki sposób, aby odwiedzić każdy punkt na płaszczyźnie jeden raz, ale bez dokonywania "dużych" przeskoków i przy zachowaniu "lokalności". Przez lokalność rozumiemy takie uporządkowanie punktów, że punkty sąsiadujące ze sobą na liście jednowymiarowej są także bliskie na wejściowej płaszczyźnie 2-wymiarowej.*